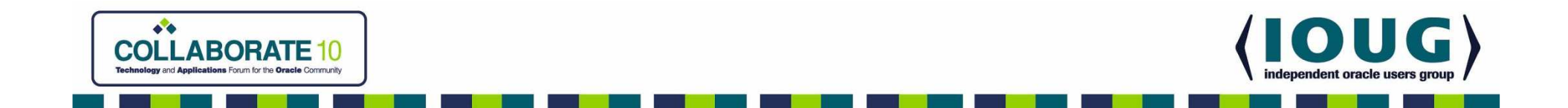

### Project Lockdown OHS Web Server Edition (712)

Tuesday, April 20 from 4:30 - 5:30Brian J. MulreanyKevin Sheehan

Copyright © 2010 by Kevin Sheehan and Brian J. Mulreany. All Rights Reserved.

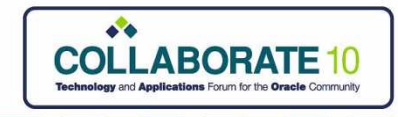

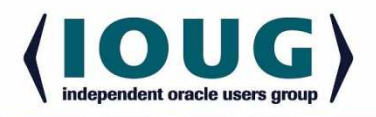

### Presenters

- Brian J. Mulreany
	- –20+ years of experience with Oracle Products
	- –10+ years of experience with Web and Java technology
	- – Technical director with AT&T and Oracle Consultingfocusing on software architecture
	- –Senior Architect with Unisys supporting DHS
- Kevin Sheehan
	- –CISSP with 29 years of IT experience
	- –16 years experience with Oracle technology
	- –7 years in Homeland Security sector
	- –Technical Director at Oracle, Unisys & Agilex Technologies

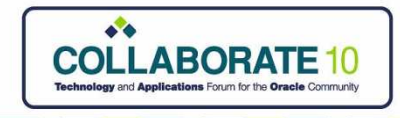

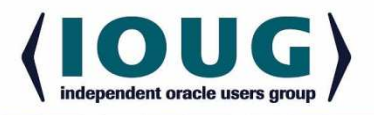

### IOUG Membership Benefits

- **Information**
	- –**Library of Oracle Knowledge**
	- –- SELECT Journal
	- –**5 Minute Briefing**
- **Education**
	- –**Collaborate Conferences**
- **Networking**
	- –**Member Directory**
	- – $-$  Special Interest Groups
	- –**Discussion Forums**
- **Advocacy**

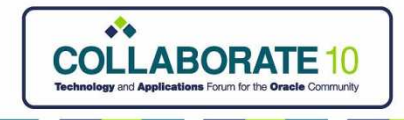

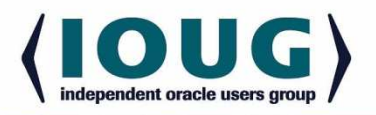

### Agenda

- 1 Setting up the Web Tier
- 2 Advanced Hardening
- 3 Monitoring the Web Tier
- 4 Planning for the Future

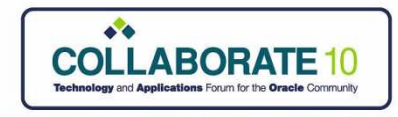

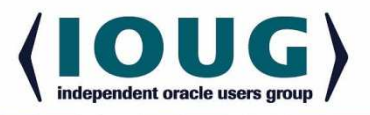

## **1 - Setting up the Web Tier**

- Configuring for each use case
- Stop leaking configuration information
- Don't pick *that* OHS
- Pick the right OHS by use case
- How many user IDs to run OHS?
- Using IfDefine for Control

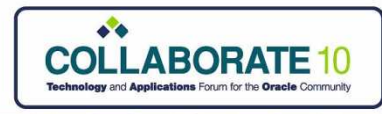

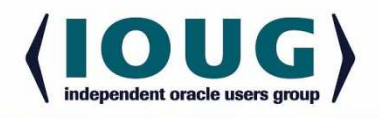

# Don't pick *that* OHS

#### •There are 10+ versions of OHS

 "It is externally labeled as "10.1.3.3", but the component version is actually "10.1.3.1", and is a special build, different than the Oracle Application Server counterpart."

#### •All OHS versions are not created equal

"Something to think about…The Oracle HTTP Server delivered with the Oracle Database 10.2 Companion CD is provided to initially get HTMLDB installed and running. However, its an older version with limited functionality and support. Both the Oracle HTTP Server and HTMLDB from this CD would need to be upgraded at this time. The Companion CD also installs a mix of 10.2 and 10.1 products which is more difficult to maintain."

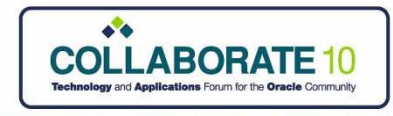

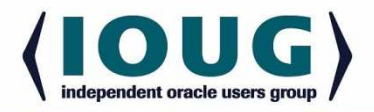

### Pick the right OHS by use case

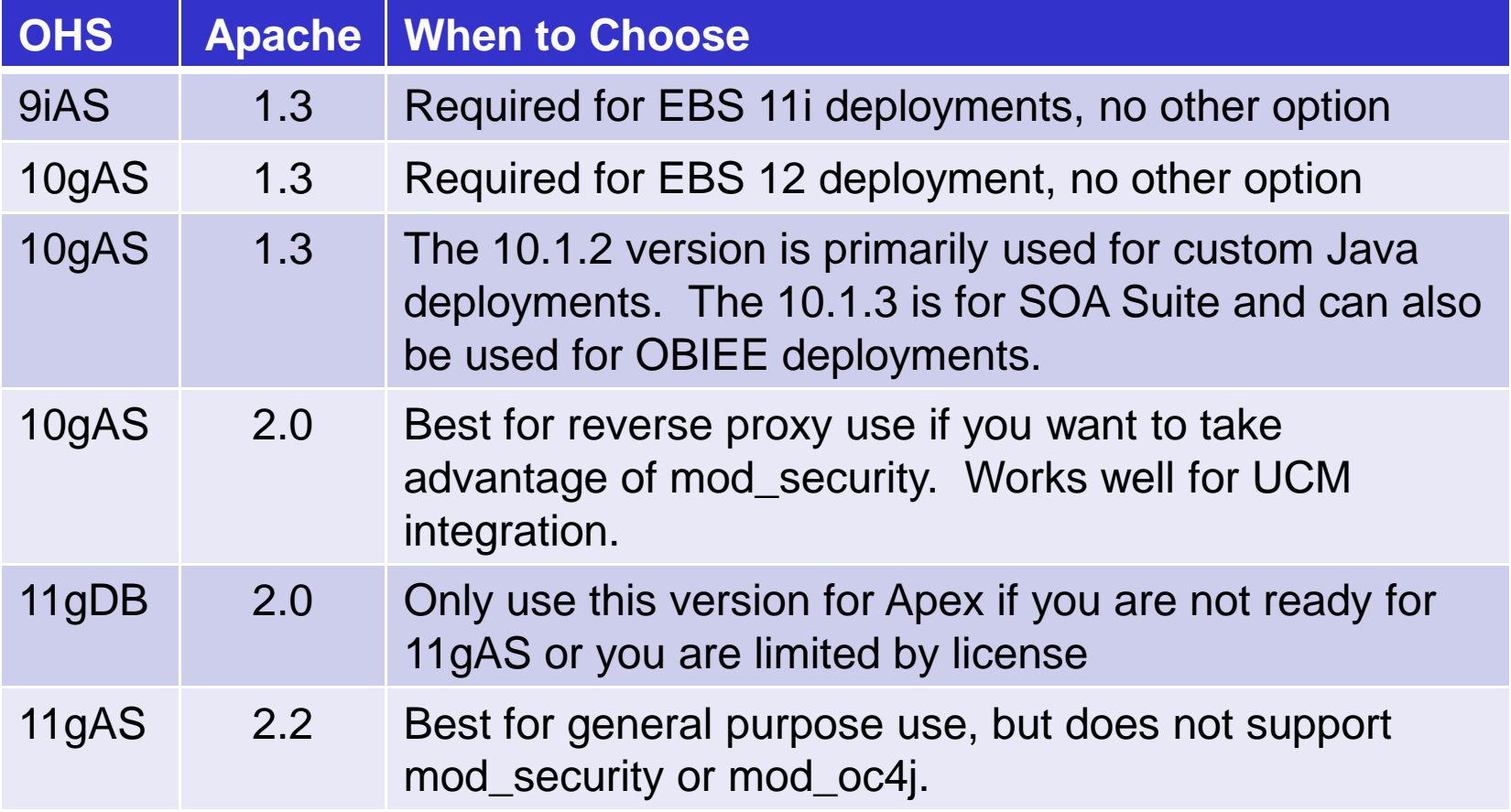

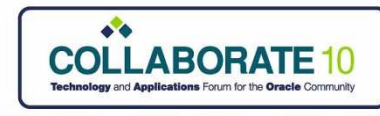

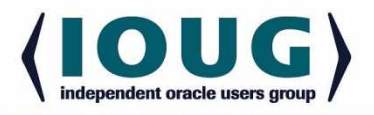

### How many UserIDs to run OHS?

"Two-Man Rule" or "Four-Eyes Principle"

A security control technique that requires more than one person or more than one user ID to compromise an entire system.

### It takes **three** User IDs to run OHS.

- 1. One user ID to own the OHS software
- 2. One user ID to run the OHS web software
- 3. One user ID to own the web content

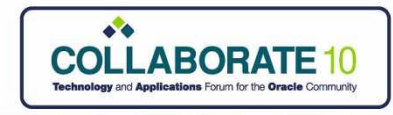

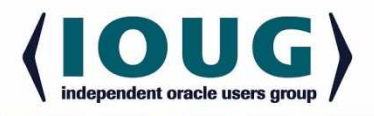

### Using IfDefine for Control

- Controls SSO module, Restrict mode in EBS
- Use it to control proxy or other modules<IfDefine RUNPROXY>

LoadModule proxy\_module modules/mod\_proxy.so</IfDefine>

• Set the opmn variables you need

<process-type id="OHS" module-id="OHS2">

<module-data>

<category id="start-parameters">

<data id="start-mode" value="ssl-enabled"/>

<data id="command-line" value="-D RUNPROXY"/>

</category>

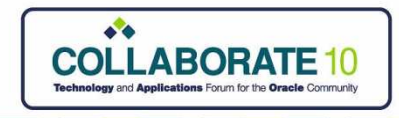

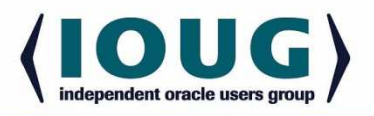

## **2 - Advanced Hardening**

- Fingerprinting OHS
- CIS Apache Benchmark
- Configuring OHS as a reverse proxy
- Mod\_status vulnerability
- Mod\_security vs. mod\_rewrite
- Grid Control Setup

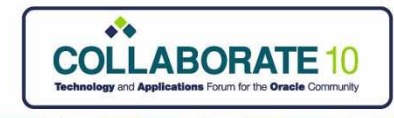

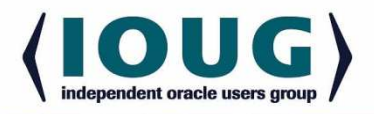

### Fingerprinting OHS Base Install

#### After install it shows Apache 2 with high degree of confidence

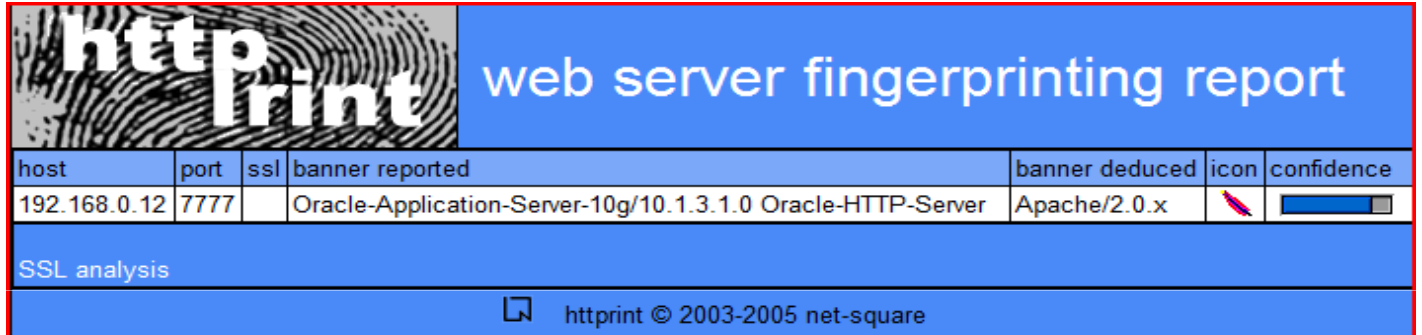

#### After hardening it shows Orion 2 with low degree of confidence

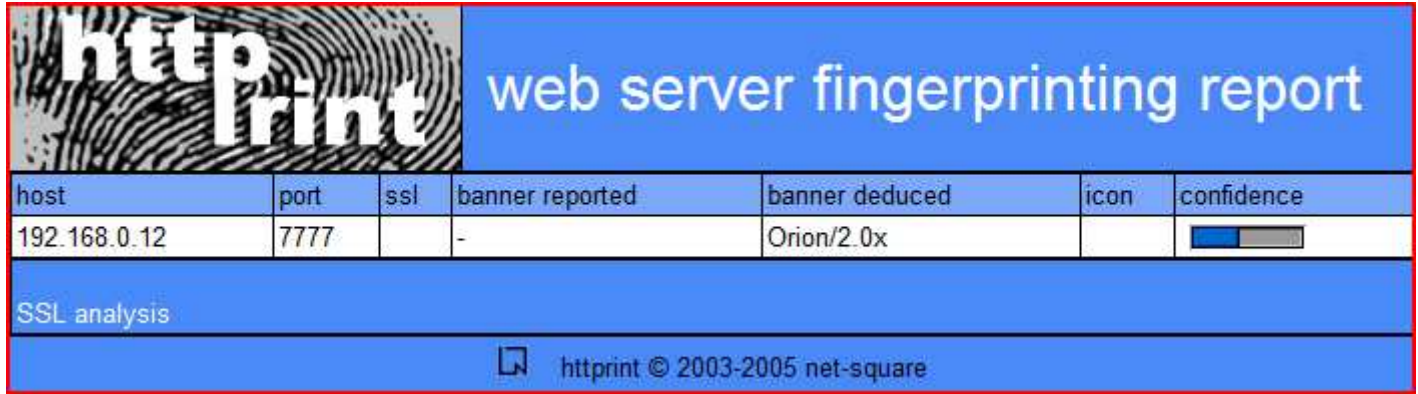

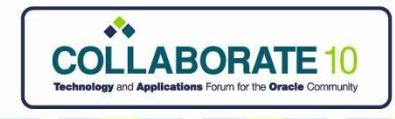

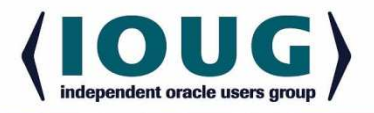

### Configure an OHS reverse proxy

Typical 11i DMZ setup. Anything wrong with this picture?

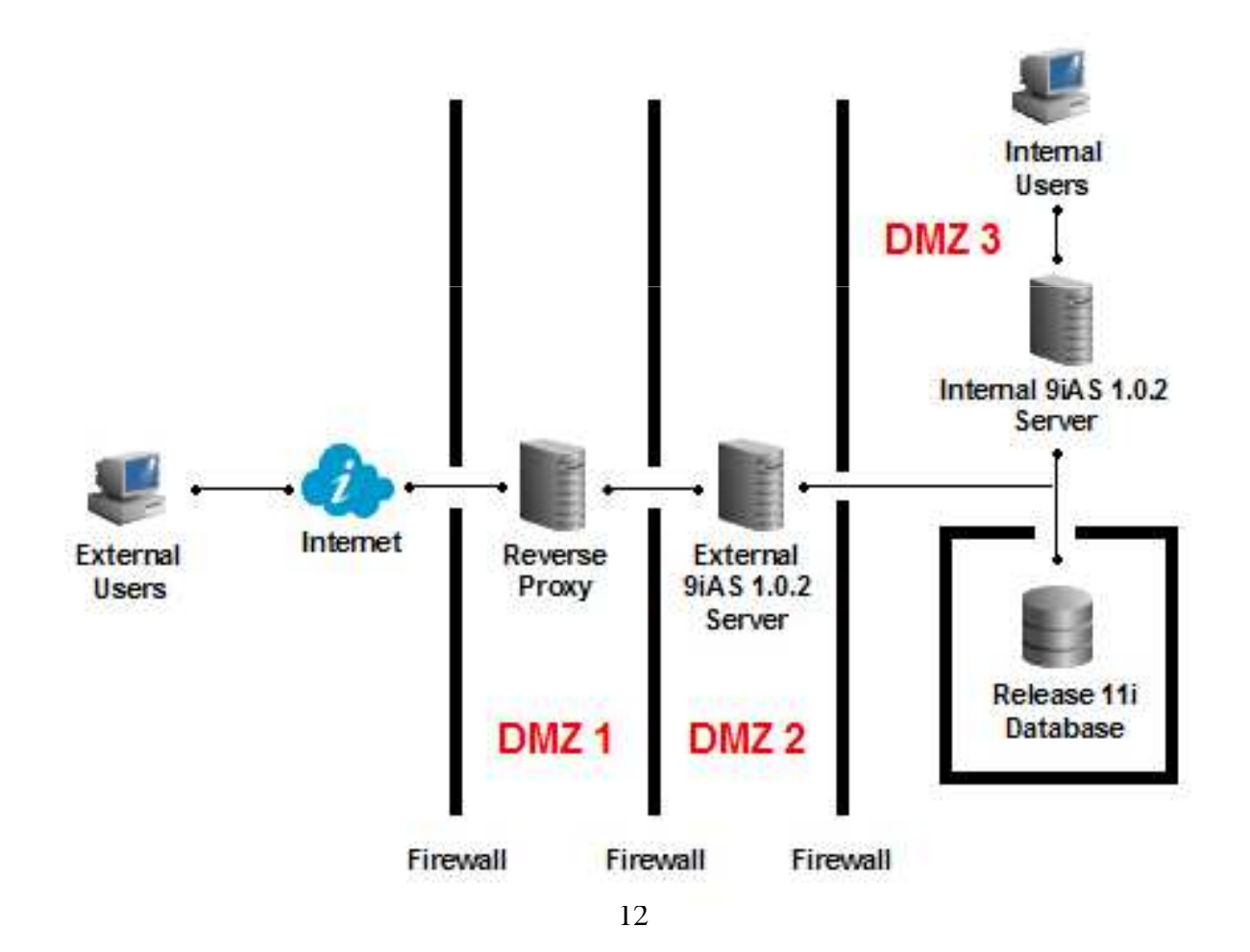

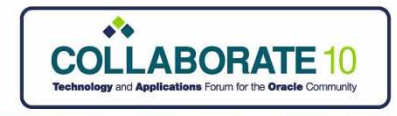

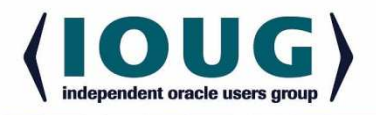

### Mod\_status vulnerability

• CVE-2007-6388 - Cross-site scripting (XSS) vulnerability in mod\_status

User Enters:

/server-status?refresh=0;url=http://untrusted-site.com/

Server Responds with this header:

Refresh: 0;url=http://untrusted-site.com/

• Refresh parameter entered by the user, and not validated, was placed in an HTTP header

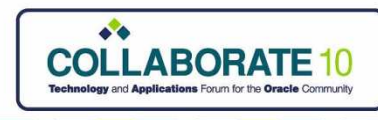

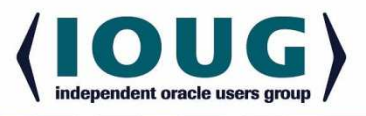

### Mod\_Security vs Mod\_Rewrite

Mod\_security

- $\bullet$  Pro
	- –Availability of Rules
	- –Detailed logging
	- – $-$  Designed as a security tool
- • Con
	- –New module to maintain
	- –Parsing adds overhead
	- –OHS uses old 1.84 version

Mod\_rewrite

 $\bullet$ Pro

- –Typically already in use
- –Good for simple blocking
- –- Performance
- • Con
	- –More work to code rules
	- –Logging more for debug
	- –Not designed for security

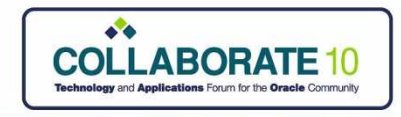

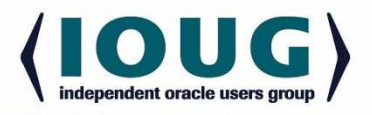

## **3** - Monitoring the Web Tier

- Grid Control Policies for OHS
- Auditing, Reporting, and Trending (ART)
- Artificial Ignorance (AIg)
- Monster Mitigation Matrix

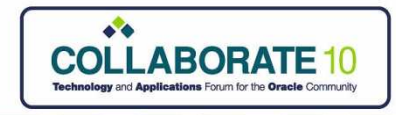

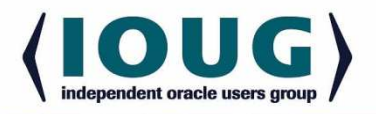

### Grid Control Policies for OHS

#### **DESCRIPTION**

Check that HostNameLookup is off on this HTTP Server

Check that MaxKeepAliveRequests directive is set to a non-zero value on this HTTP Server

Verifies that Directory Indexing is disabled

Verifies whether Access Logging is enabled

Verifies that the HTTPd binary is not owned by a super user

Checks whether users other than the owner have write permission in the Document Root folder

Checks whether a Dummy Wallet is being used on HTTP Server

 Checks whether Secure Socket Layer (SSL) is enabled for Single Sign-On (SSO) on HTTP Server

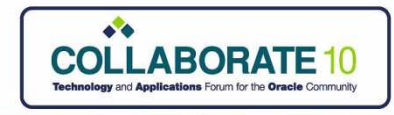

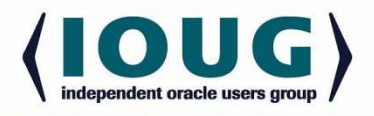

### Artificial Ignorance (AIg)

- • "Once you eliminate the impossible, whatever remains, no matter how improbable, must be the truth." Arthur Conan Doyle
- •Gaps in the OHS access log
- •Same session cookie from multiple IP addresses
- •Requests for content types that you don't serve
- •Successful requests for content that you deny

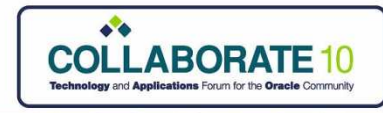

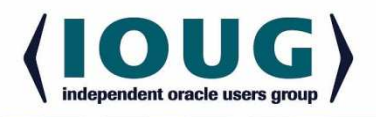

## Monster Mitigation Index

#### **ID Name**

- M1 Establish and maintain control over all of your inputs.
- M2 Establish and maintain control over all of your outputs.
- M3 Lock down your environment.
- M4 Assume that external components can be subverted, and your code can be read by anyone.
- M5 Use industry-accepted security features instead of inventing your own.
- GP1 Use libraries and frameworks that make it easier to avoid introducing weaknesses.
- GP2 Integrate security into the entire software development lifecycle.
- GP3 Use a broad mix of methods to comprehensively find and prevent weaknesses.
- GP4 Allow locked-down clients to interact with your software.
- Source: 2010 CWE/SANS Top 25: Monster Mitigations

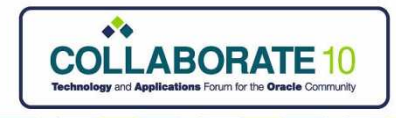

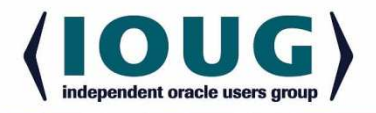

### Ten Most Wanted Characters

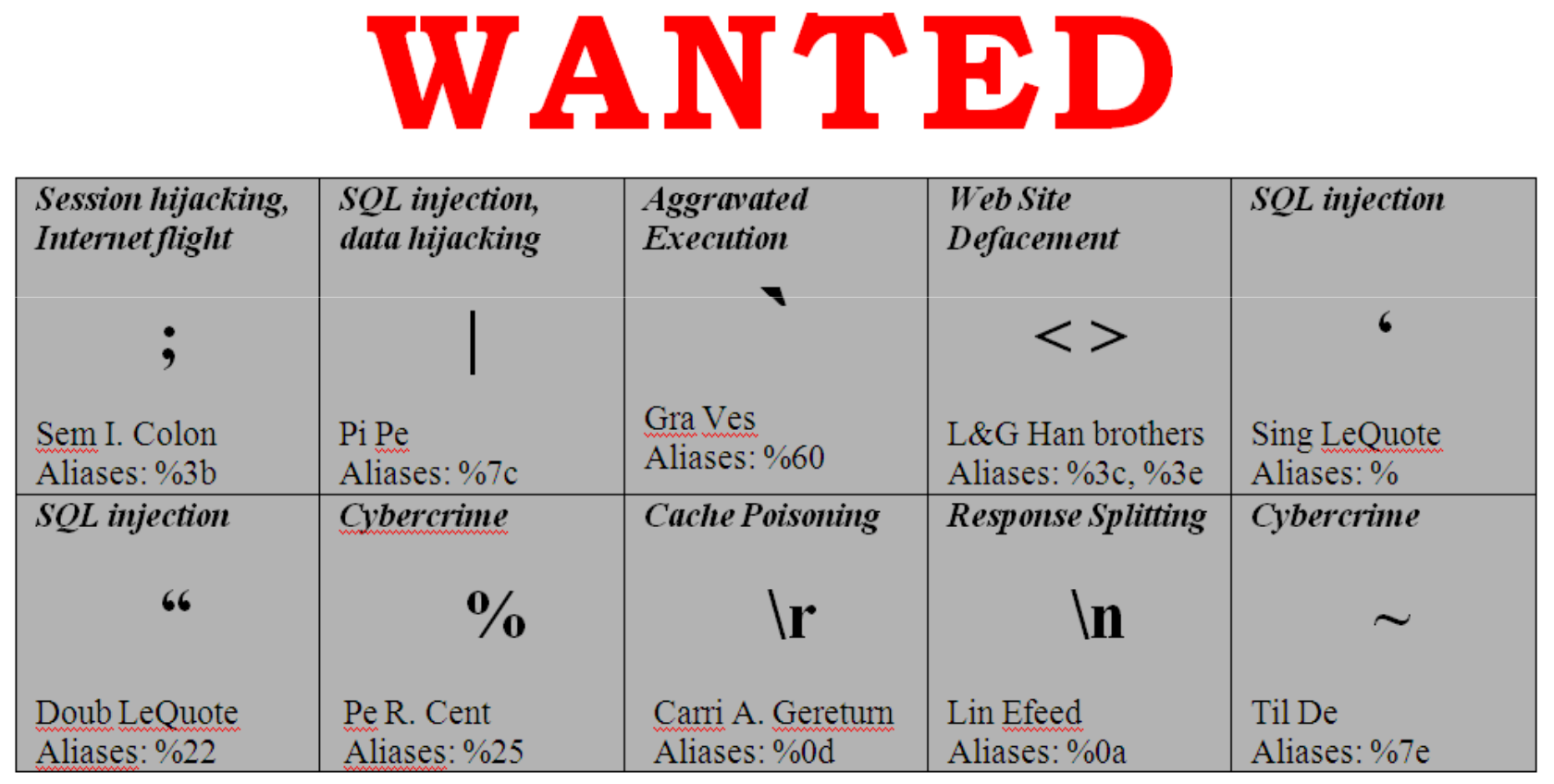

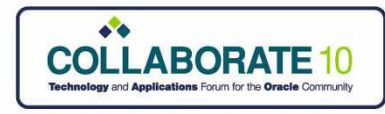

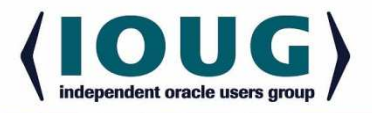

## $4 -$  Planning for the Future

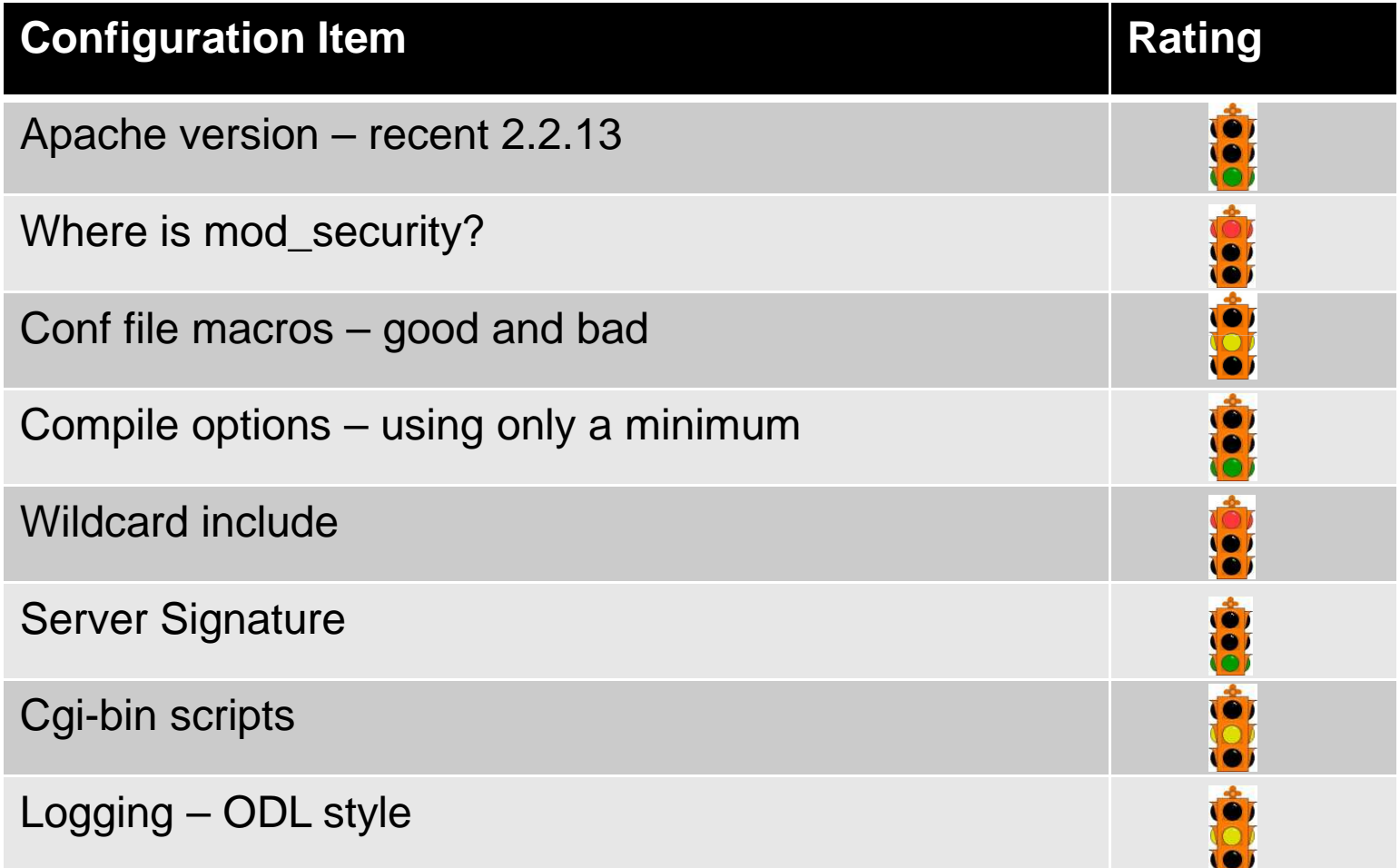

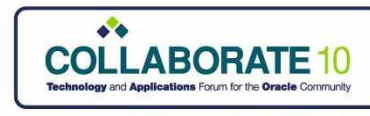

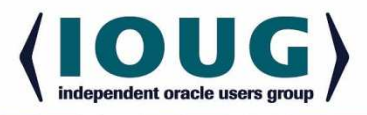

### Tips & Tricks for Managing OHS

Best Feature of OHS 2 not enabledBuild your own moat

Listen up!

Use an inclusive OHS configurationCan you use mod\_plsql and OHS2

Use mod\_rewrite or mod\_security?

A bit of nostalgia

Virtualization

Load Module order is important

Test those changes

Need a little Cache?

Terminating SSL in front of OHS

 $\rightarrow$ Use threads with mpm worker  $\rightarrow$  Protect your COTS products  $\rightarrow$  Make sure you check all ports  $\rightarrow$ Use include to separate configs  $\rightarrow$  Yes, and reduce DB connections  $\rightarrow$ Why choose, use both  $\rightarrow$ New load modules with 2.2  $\rightarrow$ Inherit rules with Virtualhosts  $\rightarrow$  Load Module order matters in 1.3  $\rightarrow$  apachectl configtest is OK  $\rightarrow$ Take advantage of client caching  $\rightarrow$  Speed up your secure requests

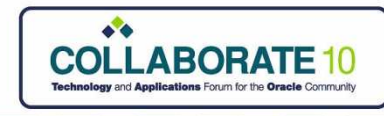

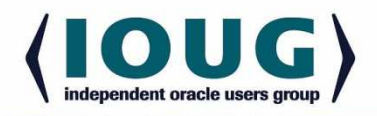

### Thanks for Attending!

Fill out your comment card – Session # 712

Collaborate10 recommended presentations:

You vs. The Bad Guys - The Top 10 List For Securing R12

Securing the E-Business Suite Expert & Best Practices Panel

Contact Information

Brian J. Mulreany

Email: bjm-uva@alumni.virginia.edu

Kevin Sheehan

Email: kevin.sheehan@agilex.com

Blog: http://securedba.com/